**AutoCAD Crack Free Download X64**

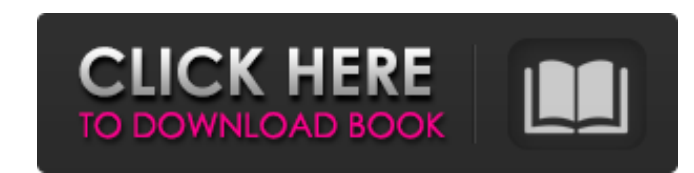

## **AutoCAD Crack+ Activation Code With Keygen**

Although it is possible to use AutoCAD Cracked Version in many different ways, it is most commonly used for drafting. In other words, AutoCAD is used to draw diagrams, mark up blueprints, and so on. In addition, there are several specialty apps that include specialized drawing tools like piping and reinforcement, and there are also apps to do digital painting. If you've already bought a copy of AutoCAD and are learning how to use it, you're ready to learn about the menus and features. The first thing you'll notice when you open AutoCAD is that there are a lot of menus. Some are fairly obvious, like the menu that lets you select an object in your drawing. Others, like the Shape and Text menus, don't have much in common with the familiar menus on other Windows programs. If you know your way around Windows menus, you're not likely to have much trouble getting around the menus of AutoCAD. One of the more tricky things about AutoCAD is that it is designed so that a user can change the system defaults. Many programs give you a Start menu, for example. If you'd rather have your programs start with a bunch of recent folders, that's just the way it is. AutoCAD gives you the same sort of options. There's a command-line option to change the system defaults. And if you've already customconfigured some features, you can also save and load custom settings from the user interface. The way that AutoCAD works is similar to that of most other Windows programs. The first step in getting familiar with AutoCAD is to open the AutoCAD app. If you're running AutoCAD on a Microsoft Windows PC, you'll probably find it in the Start menu. Click the AutoCAD icon on your Start menu, and you'll be taken to the AutoCAD app. If you're using AutoCAD on a Mac or Linux system, you can find the AutoCAD app in a list of installed programs. The first thing you'll notice when you open AutoCAD is that there are a lot of menus. Some are fairly obvious, like the menu that lets you select an object in your drawing. Others, like the Shape and Text menus, don't have much in common with the familiar menus on other Windows programs. If you know your way around Windows menus, you're not likely to have much trouble getting around the menus of AutoCAD.

## **AutoCAD**

: AutoLISP, VBA and Visual LISP, a scripting language with similar syntax, are available on Windows platforms. AutoCAD Cracked 2022 Latest Version's Visual LISP supports different syntax than Visual LISP. AutoCAD can also be installed on Unix platforms and supports Python and Perl. PCF The Pl/C++ programming language is an open-source programming language closely related to the LISP programming language, with a syntax closer to C. The Pl/C++ language's compilation model is similar to that of Java and.NET. The Pl/C++ compiler (pwc) supports writing both DLL and EXE programs. PCL PCL is a proprietary C++ programming language, but can be viewed as a CLI (Command Line Interface) language for C++. It was released by the Pluralsight company in March 2013. PCL is built on the.NET framework. QCA QCA is a language for cross-platform programming on the Microsoft Windows, iOS, and Android platforms. The language has Lisp-style syntax, including expressions and macros, and similar features, such as a 'duck typing' design and automatic values and object conversion. QCL QCL is a programming language that enables the creation of applications and algorithms that can be developed and executed using the Microsoft.NET Framework. QCL programs can be compiled as native Windows applications and Mac OS X applications, or they can run on Linux through a Linux-native runtime. As a variant of C, QCL provides access to the platform's functions and classes. QCL includes native C++ classes, which are compiled as such. XQCL XQCL is a crossplatform.NET language designed by Pluralsight. It is a language and a compiler that can compile and run XQCL applications on Windows, Mac OS X and Linux platforms. QCL is a language that enables the creation of applications and algorithms that can be developed and executed using the Microsoft.NET Framework. QCL programs can be compiled as native Windows applications and Mac OS X applications, or they can run on Linux through a Linux-native runtime. See also Comparison of integrated development environments Code editor Comparison of programming editors and integrated development environments Comparison of data visualisation software List of code editors List of programming editors List of text editors References a1d647c40b

Search for Autodesk Autocad 2019 in the search bar. Click Autodesk Autocad 2019 license key. Click Download. If your installation screen pops up, click Continue. If your installation is complete, click Finish. Your Autodesk Autocad 2019 Serial number will be displayed on the left side. Type the key into the text box on the right side of the window. Click Generate. Your Autodesk Autocad 2019 Activation key is now ready to use. Scott L. Buchholz, CPA Information & Communication Technologies Partner of the Firm Scott Buchholz is a partner of the firm and has over 25 years of experience in providing tax, estate and gift tax planning, and accounting services to individuals, small businesses, and family business owners. His practice focuses on helping individuals and small businesses minimize their taxes and maximize their return. Scott has received the prestigious National Tax Association's President's Award for Excellence, a recognition of his work to further the field of estate, gift and charitable giving taxation. A graduate of the University of Chicago, Scott received his J.D. from the University of Illinois College of Law. While a student at the University of Chicago Law School, Scott worked as a public defender for several years. He received his B.A. from Harvard University. Scott is a regular lecturer to the University of Chicago Law School on taxation, including a featured lecturer on taxation at the John F. Kennedy School of Government. He was a regular lecturer for the Undergraduate Institute for Law and the Mediation Program at the University of Illinois School of Law. He was also a regular lecturer on taxation for the Illinois Bar Institute. Scott has published several articles on issues involving estate, gift and tax planning and has been quoted in publications including the New York Times, the Wall Street Journal and the Chicago Tribune. Client Engagement We can help you with your complex business, personal and estate planning needs. If you have complex business, personal or estate planning matters, we are here to help. The attorneys and staff of Buchholz & Roll have the experience and resources to help you with your tax, estate and gift planning needs. We can help you work through issues in your family, business or estate planning. We focus on preparing and filing tax returns, developing tax strategies and programs, and educating and counseling clients about the intricacies of federal and Illinois

User-friendly dynamic links in the Link Assistant: Use dynamic links to quickly connect from one object to another with the press of a button. For example, a dynamic link can easily show you the dimensions of a rectangle in a larger room. (video: 5:25 min.) Creating dynamic links requires you to know the offset or pointer of the linked object. The new user interface in the Link Assistant now provides you with two methods to help you create more dynamic links: Point/Offset (requires AutoCAD 2016) – creates dynamic links that allow you to link a selected object to a different, nearby object. Point/Actions (requires AutoCAD 2019) – creates dynamic links that allow you to link a selected object to a different, nearby object. AutoCAD Drawing Objects (Actions) New Action Type: AutoCAD Drawing Objects (Actions): Within AutoCAD, actions and events are always linked to specific objects. This means that if you have two objects in a drawing and you need to attach an event to one of the objects, you have to select the other object and drag it to that event. In AutoCAD 2023, the new AutoCAD Drawing Objects (Actions) tool lets you create events for multiple objects at once. (video: 2:05 min.) To create a new AutoCAD Drawing Objects (Actions) action: Start the Action Type dialog box by choosing Action – Edit. Click the New button in the Actions section. Click the Drawing Objects (Actions) icon from the Action list to create an action that can be attached to multiple drawing objects. Click the Drawing Object icon from the Actions list to create an action that can be attached to one drawing object. Click Edit to start the action creation wizard. Fill in the dialog box to create your action. Specify what to do when the action is triggered. Click OK to save your action and close the dialog box. Note: In addition to creating actions for objects, you can also create actions that turn on and off the visibility of objects. The Visibility object actions are called Toggle Objects Visibility. (video: 1:45 min.) New Menu Command: Open to Objects Visible at Start AutoCAD now has a menu command that can help you find objects you may have missed: Open to Objects Vis

## **System Requirements:**

Overview: The Division of Coast and Geodetic Surveys (DCGS) is the nation's premier source for high-quality marine charts, nautical publications, and marine data and imagery. The Division's 30-year legacy and successful merging of government agencies into one national organization continues to maintain an innovative, customer-focused approach to service, technology, training and innovation that supports mission-critical customer needs. The Coast and Geodetic Surveys Division (CGDS) of the Department of Commerce serves as the primary source of basic and advanced nautical

Related links: